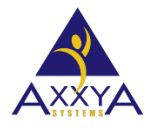

Email – [support@axxya.com](mailto:support@axxya.com) Help - Center -- [www.nutritionistpro.com/help-center/](http://www.nutritionistpro.com/technical_faq.php) For faster service please either update your current ticket or submit a new one. You can do that 2 ways -- through the webpage above or by emailing us.

## **Error –"Object doesn't support this property or method"**

- 2012 Microsoft office update (Security update for Microsoft Office 2010 KB2597986) has unregistered an ocx file so our software is not able to print, preview or extract any reports. Per Microsoft the file got unregistered and registering it will fix the issue.
- **Can be seen on Nutritionist Pro Stand Alone or Client portion of Nutritionist Pro**
- See image below for how the error is created and the error message and underneath that are steps on how to fix this

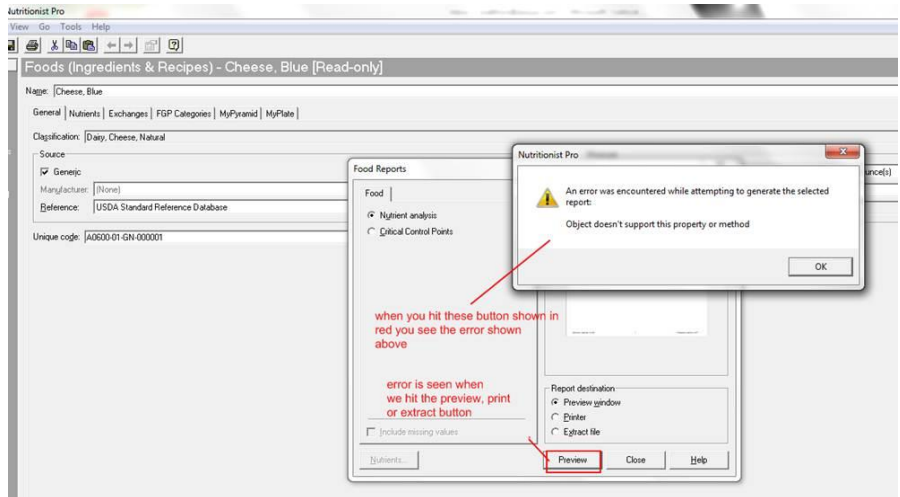

**Figure 48. How the error "object doesn't support this property or method" is created.** 

Steps on how to fix this error

- 1. Close the nutritionist pro software
- 2. Find the CMD exe on the start panel VERY IMPORTANT RUN IT AS ADMINISTRATOR

## **Figure 49 run the CMD as administrator**

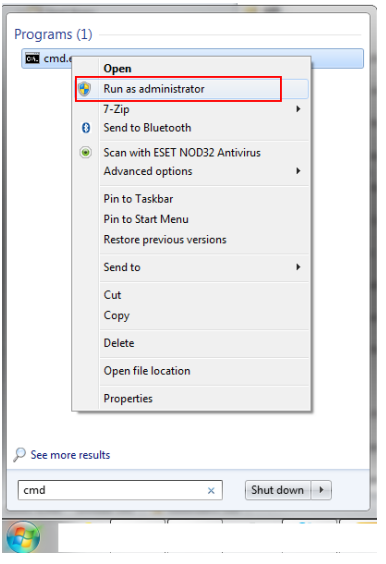

3. You will the window below IT SHOULD SAY \Windows\system32. IF IT SAYS anything else, then "run as administrator" was not chosen and the file will not get registered.

## **Figure 50 what the CMD should look like**

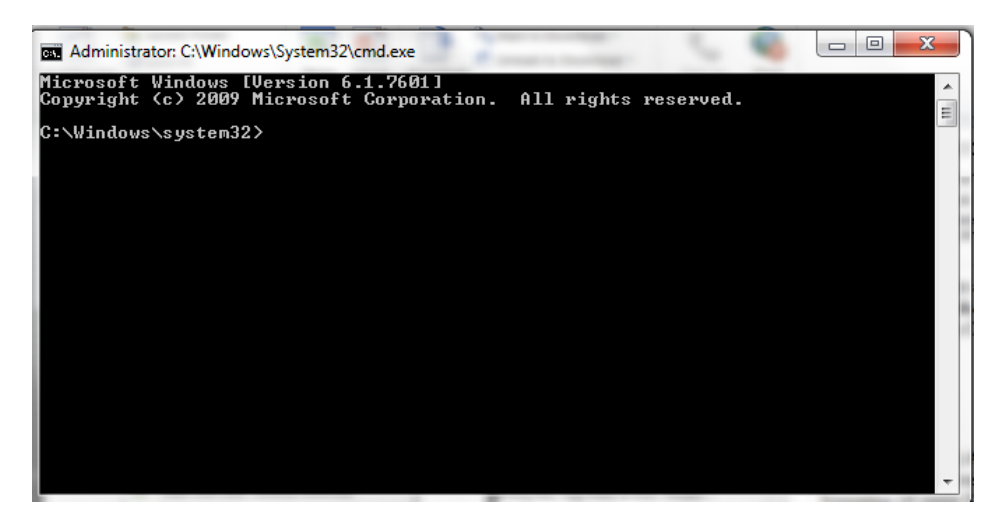

- 4. you need to know if you are a 32 or 64 bit machine if you don't know see this image
	- a. go to start button/computer and right click then select properties

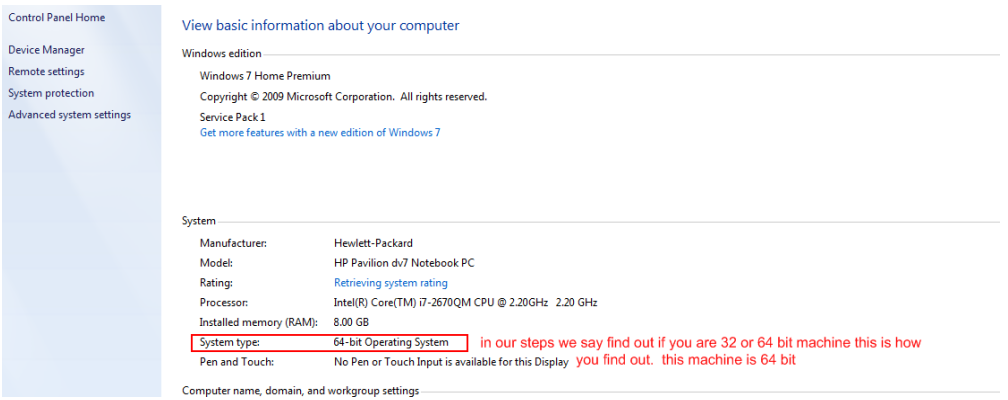

- 5. type in this command
	- a. For 64-bit operating systems, type the following: AS SHOWN EXACTLY **Regsvr32 "C:\Windows\SysWOW64\MSCOMCTL.OCX"**
	- b. Hit enter
	- c. For 32-bit operating systems, type the following: AS SHOWN EXACTLY **Regsvr32 "C:\Windows\System32\MSCOMCTL.OCX"**
	- d. Hit enter

**Figure 51 what the register command is**

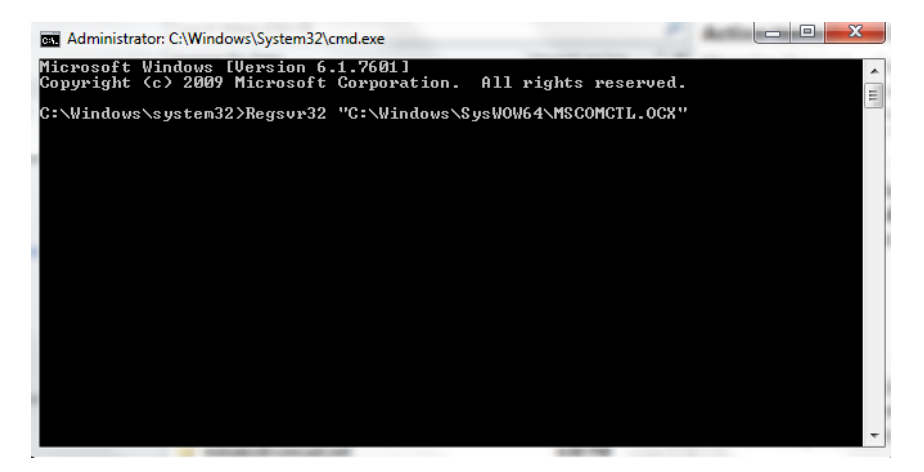

- 6. You should see this success window after registering
- 7. Hit ok

8. Now open the nutritionist pro software and see if the error is gone

## **Figure 52 if the registering was successful the window seen**

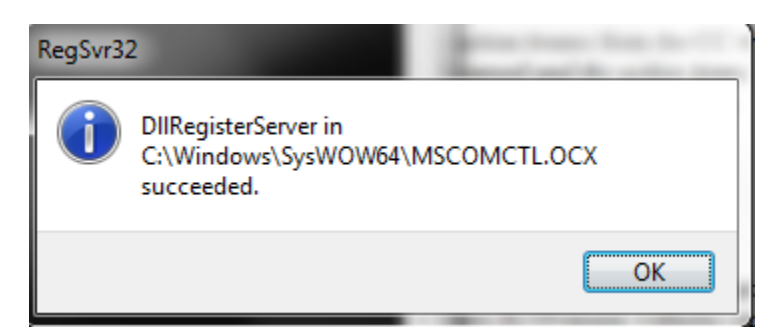